# Enet

#### TCP/IP in Pure Erlang Geoff Cant <nem@erlang.geek.nz>

# Enet

#### TCP UDP/IP in Pure(ish) Erlang Geoff Cant <nem@erlang.geek.nz>

### Who?

#### **Erlang hacker**

- archaelus on irc/stackoverflow/erlang-questions/github
- Wellington -> Paris -> San Francisco

#### Also from NZ My flows don't glow like phosphorous.

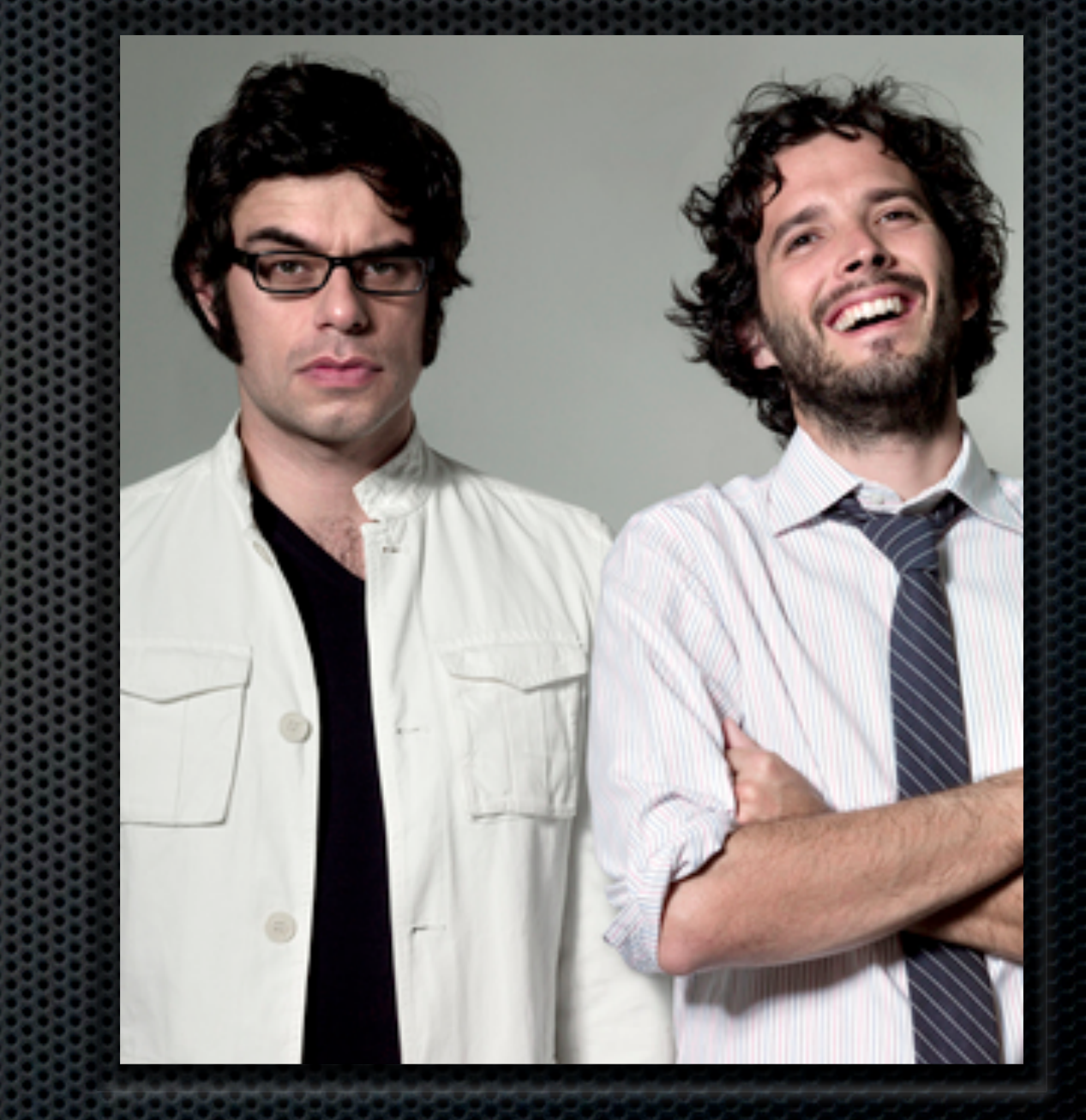

#### What is an Enet?

- **<http://github.com/archaelus/enet>**
- A port program for using a TAP device
- **A** suite of packet encoders/decoders
- A collection of network interface functions
- **A** primitive IP stack

## Why would you do that?

- Funsies
- **To learn how the IP world works,**
- **To build a library of IP modules for future work**
- **To get more control over the network stack**
- **To migrate a live TCP socket**

# **Outline**

- **Port programs**
- Binary syntax story time
- **Tangaliang** in Erlang
- **Slowest loopback in the west**
- **\*** Where to from here?

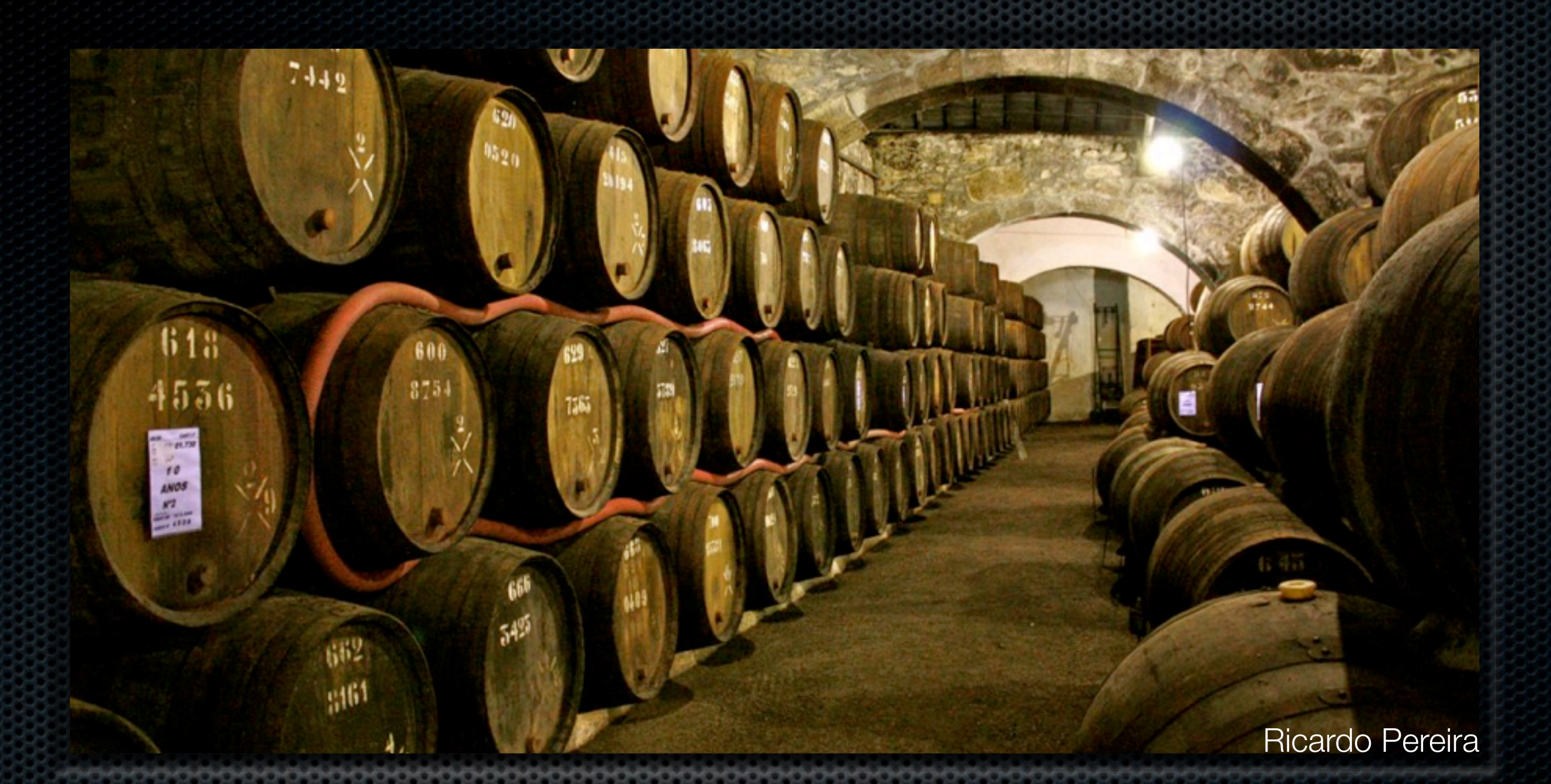

#### Port programs Keeping my C code out of your VM.

# Playing well with others

- **\*** Port programs
- Port drivers
- NIFs
- Shell commands
- Network servers
- FFI (EEP-7)

#### Port programs

- Stable
	- **Example 25 x Processes**
	- My C code is not good. Keep it out of your VM.
- Simple structure
	- Communicate with erlang on stdin/out
	- Communicate with external resources via API

#### Port Communication

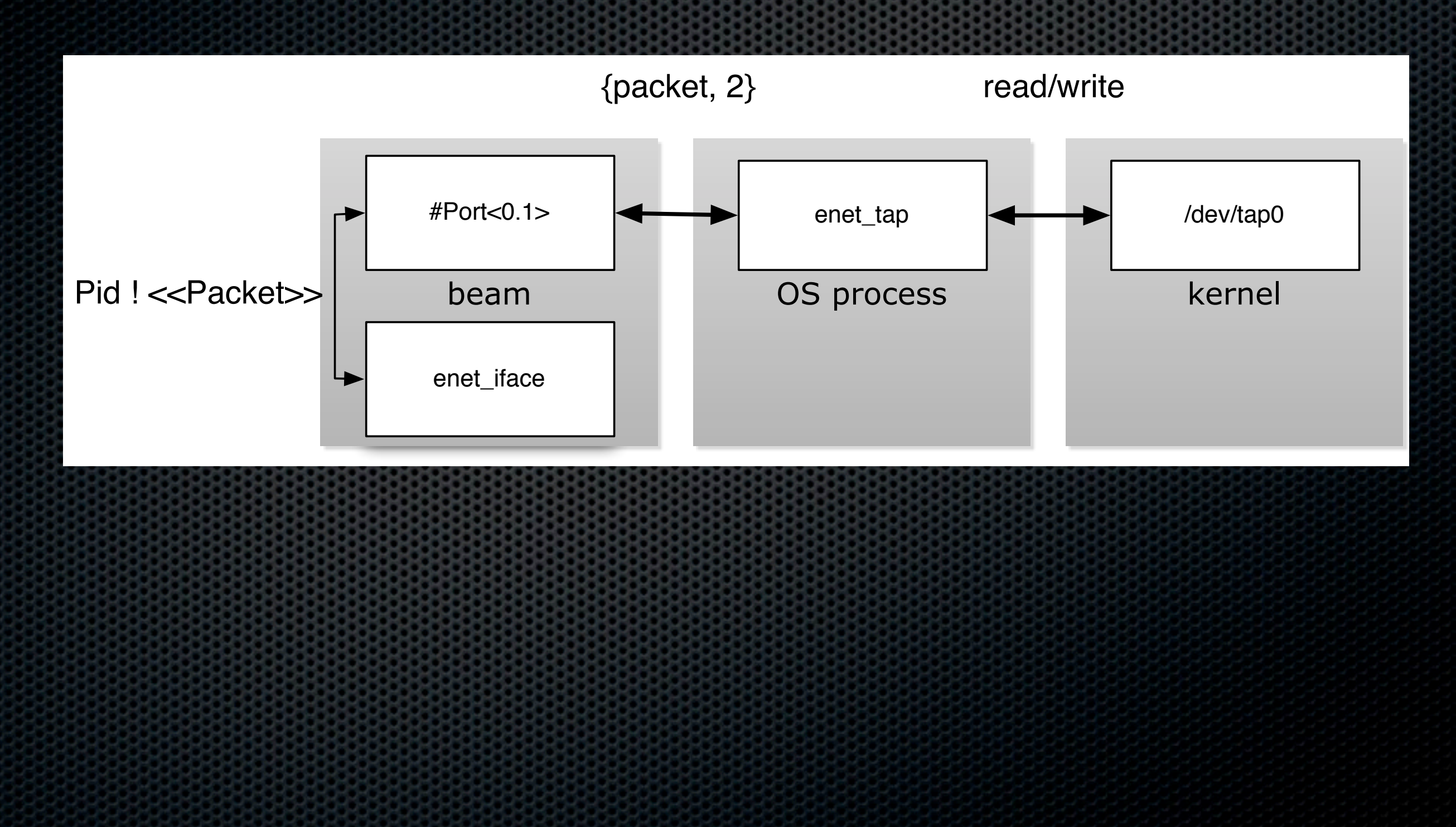

#### libevent

- **Tie bufferevents to stdin to run code when erlang** sends us data
- **Tie an event to the TAP fd to run code when we receive** packets from the network
- Queue output tasks in the input handlers

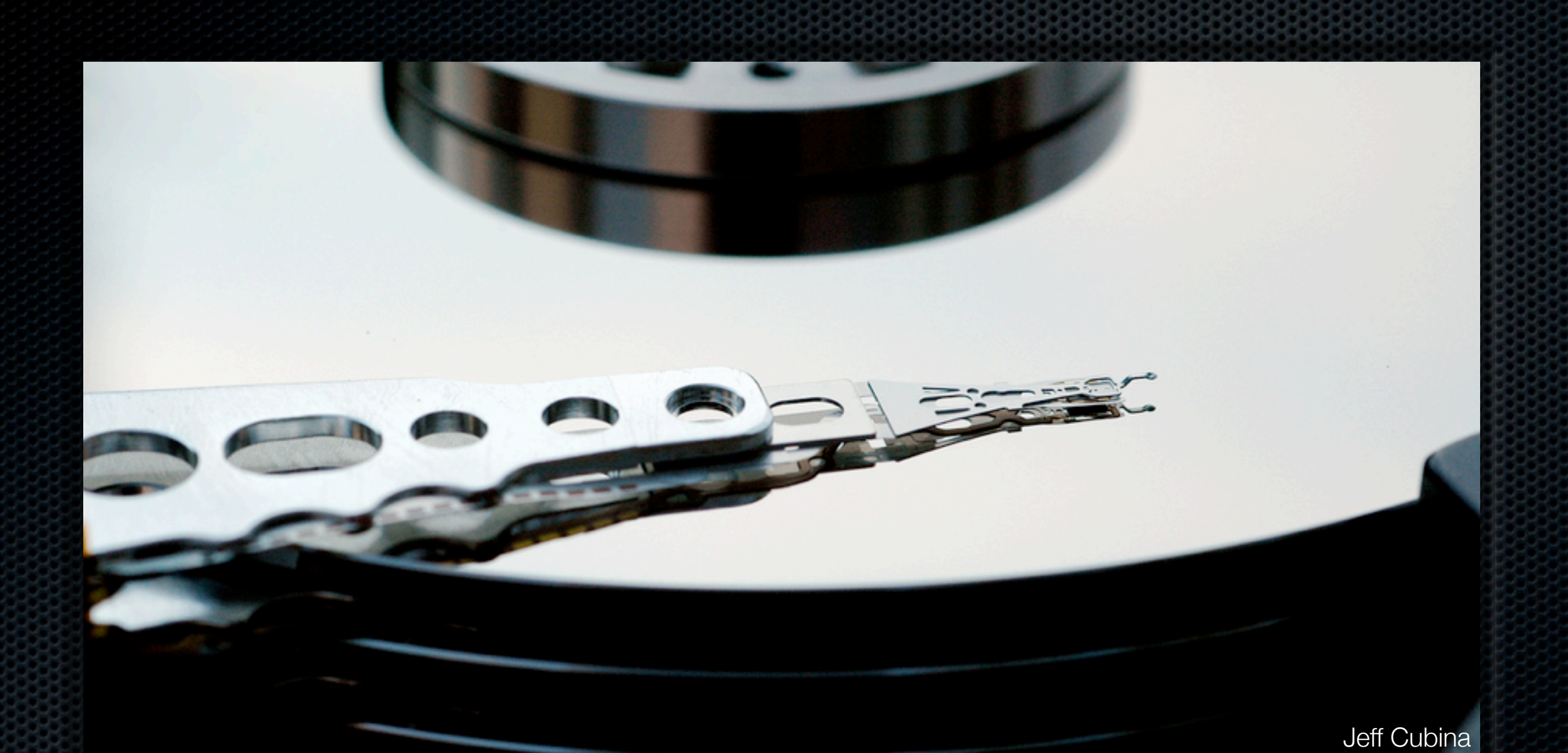

Binary syntax saves my bacon data Harddisk recovery

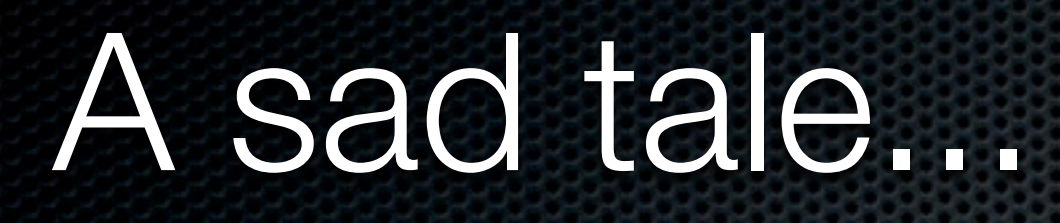

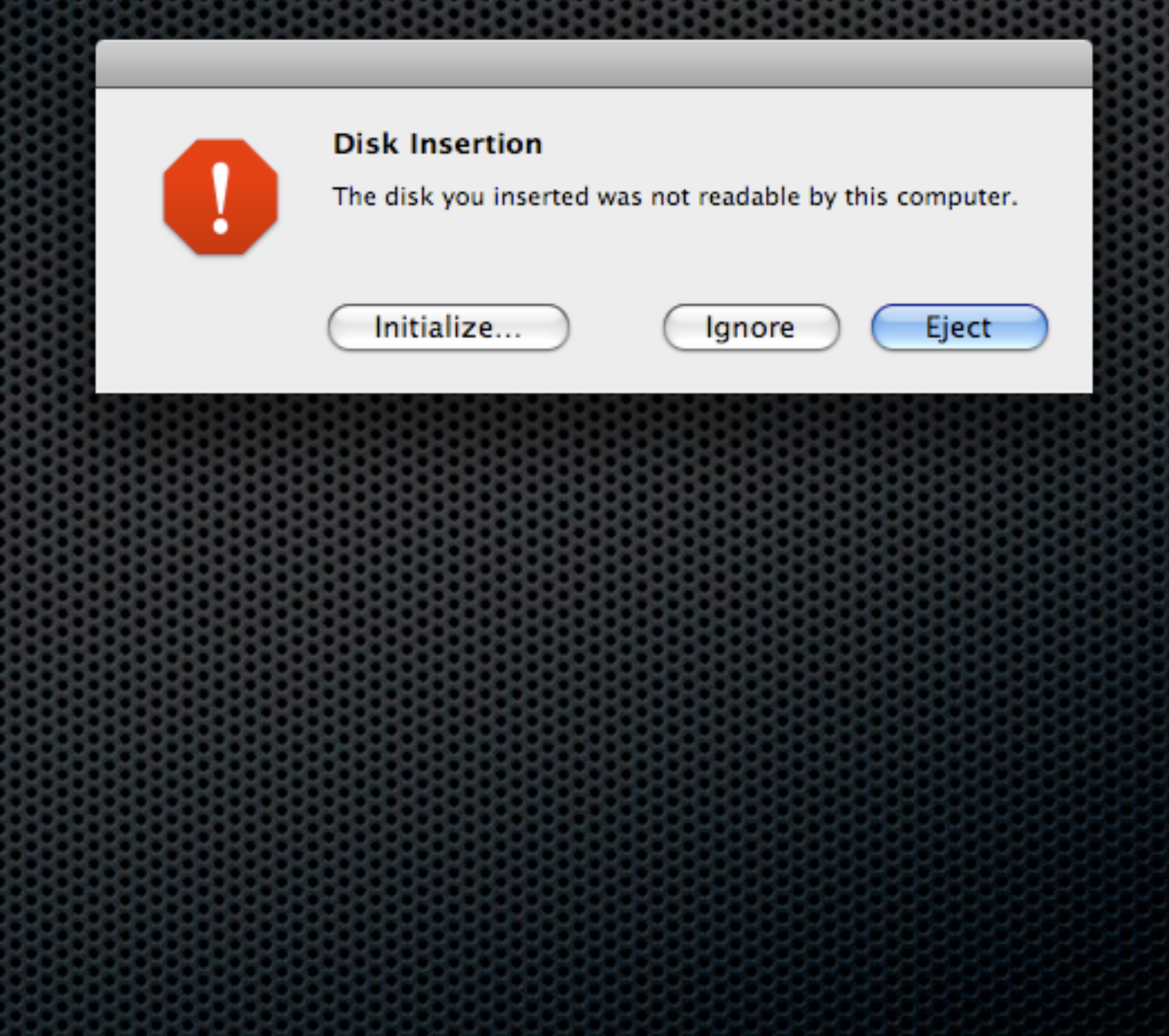

# A plan begins to form

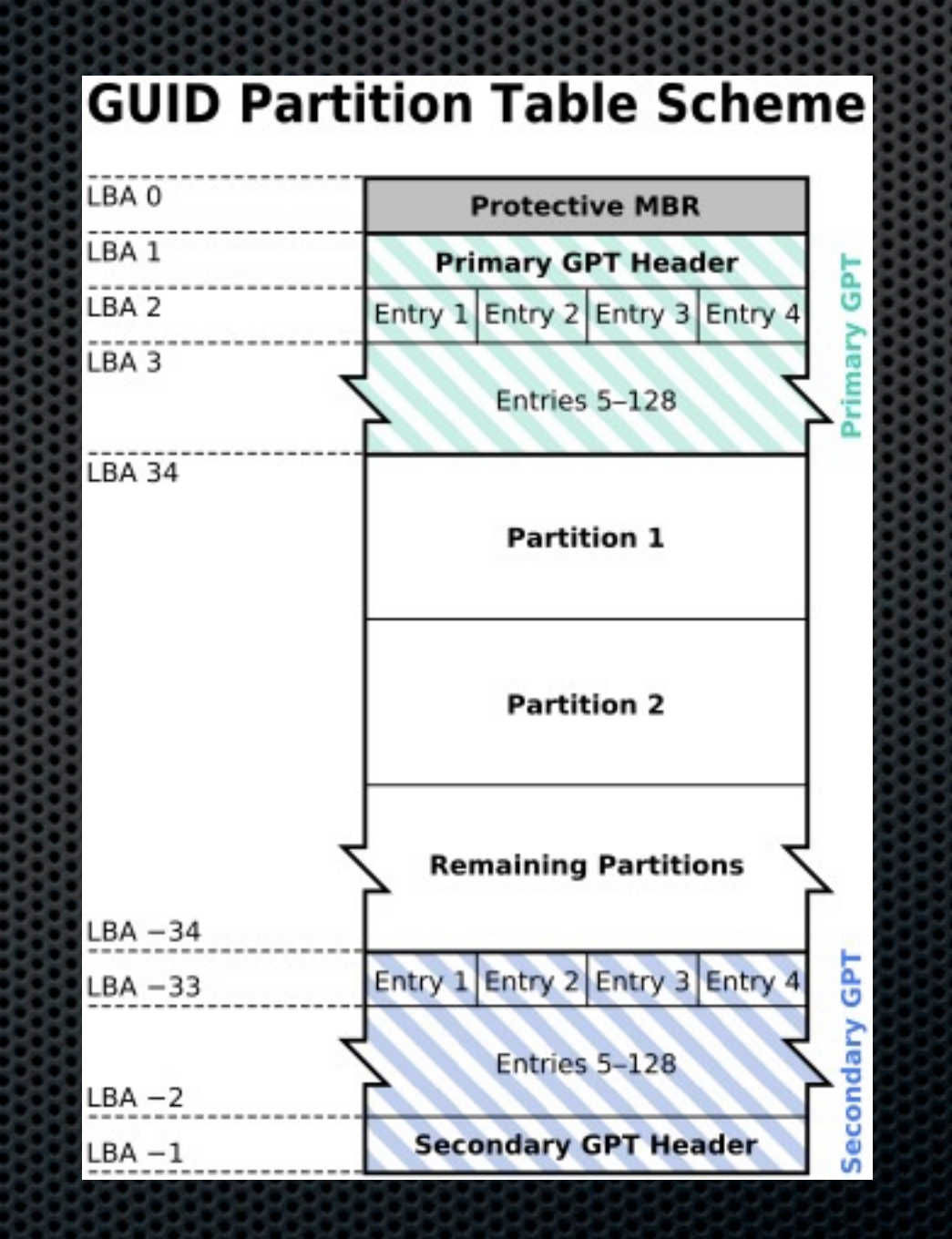

# MBR

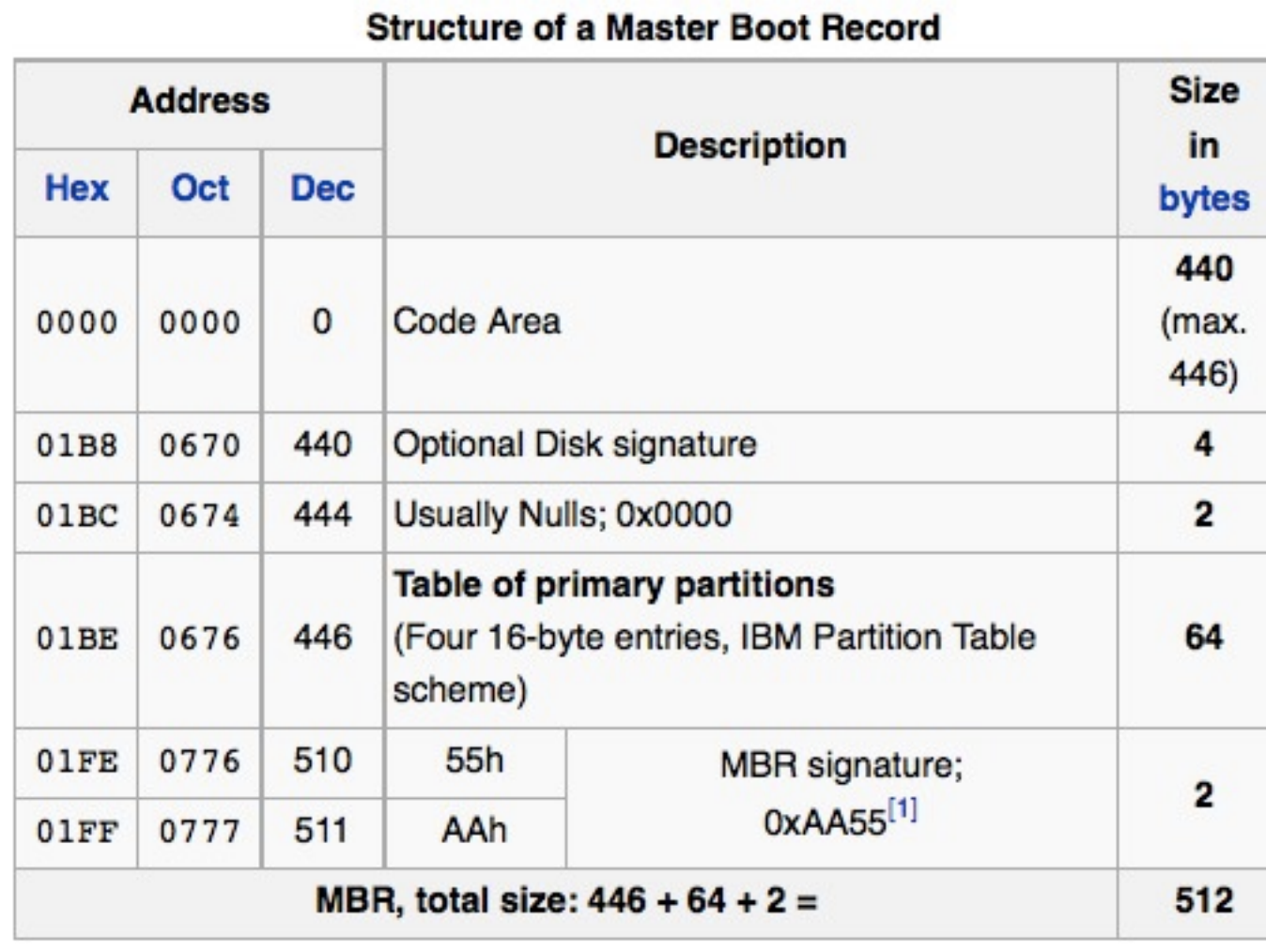

mbr(<< \_Code:440/binary, DiskSig:4/binary, 0, 0, PartTable:64/binary,  $(16#aa55):16/little, Rest/binary>>) ->$ {mbr, DiskSig, [ mbr\_partition(Part)  $|| \ll Part: 16/binary>> \leq PartTable 1$ ;  $mbr()$  -> not\_mbr.

### MBR Partitions

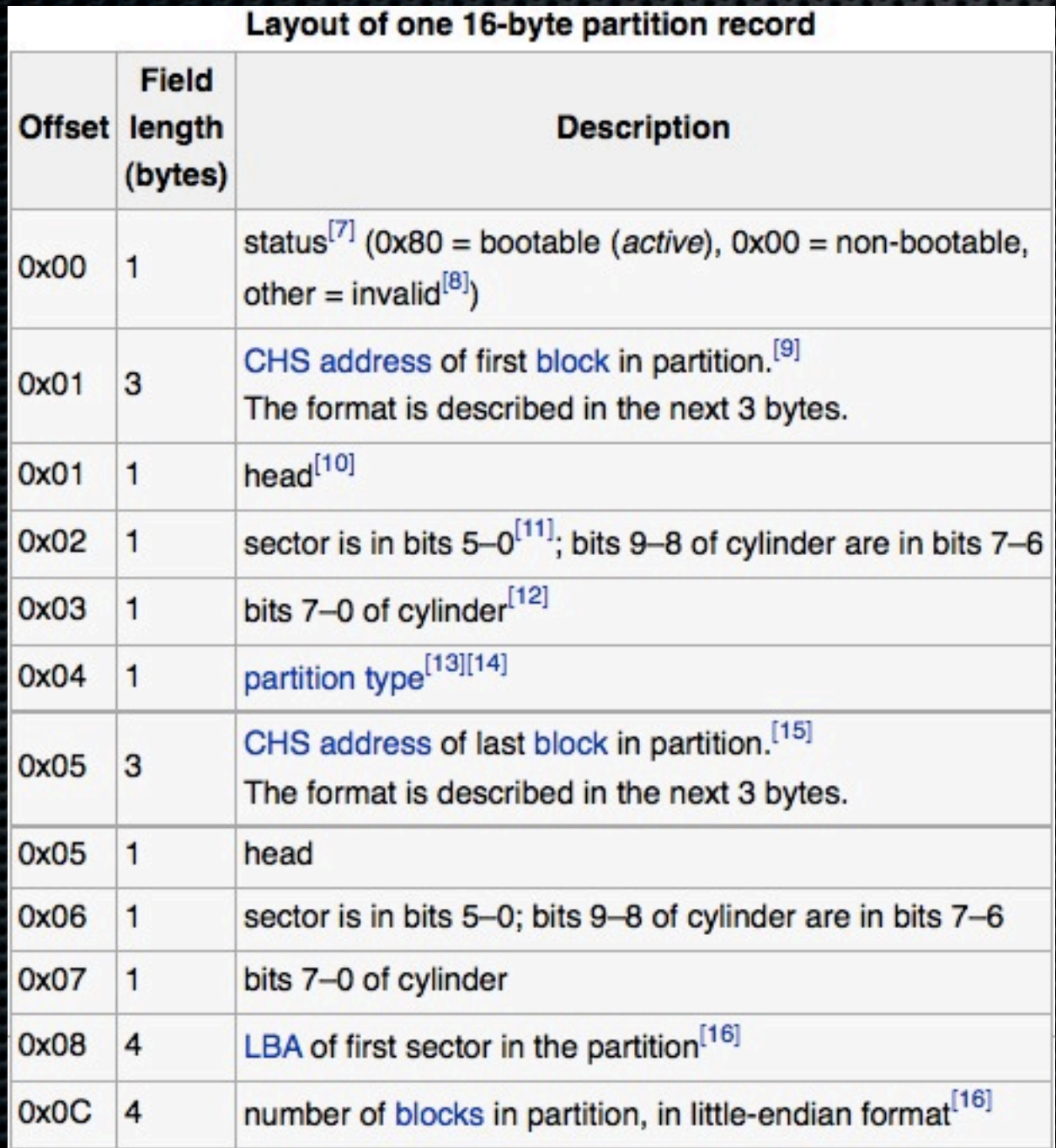

```
mbr_partition(<< Status,
            FirstBlockCHS: 3/binary,
            Type,
            LastBlockCHS: 3/binary,
            FirstBlockLBA:32/little,
            BlockLength:32/little>>) ->
{partition, case Status of
                  16#80 -> bootable;
                  0 \rightarrow \text{non\_bootable};\Rightarrow invalid
             end.
 Type,
 {FirstBlockLBA,
  BlockLength}}.
```
#### GPT Header

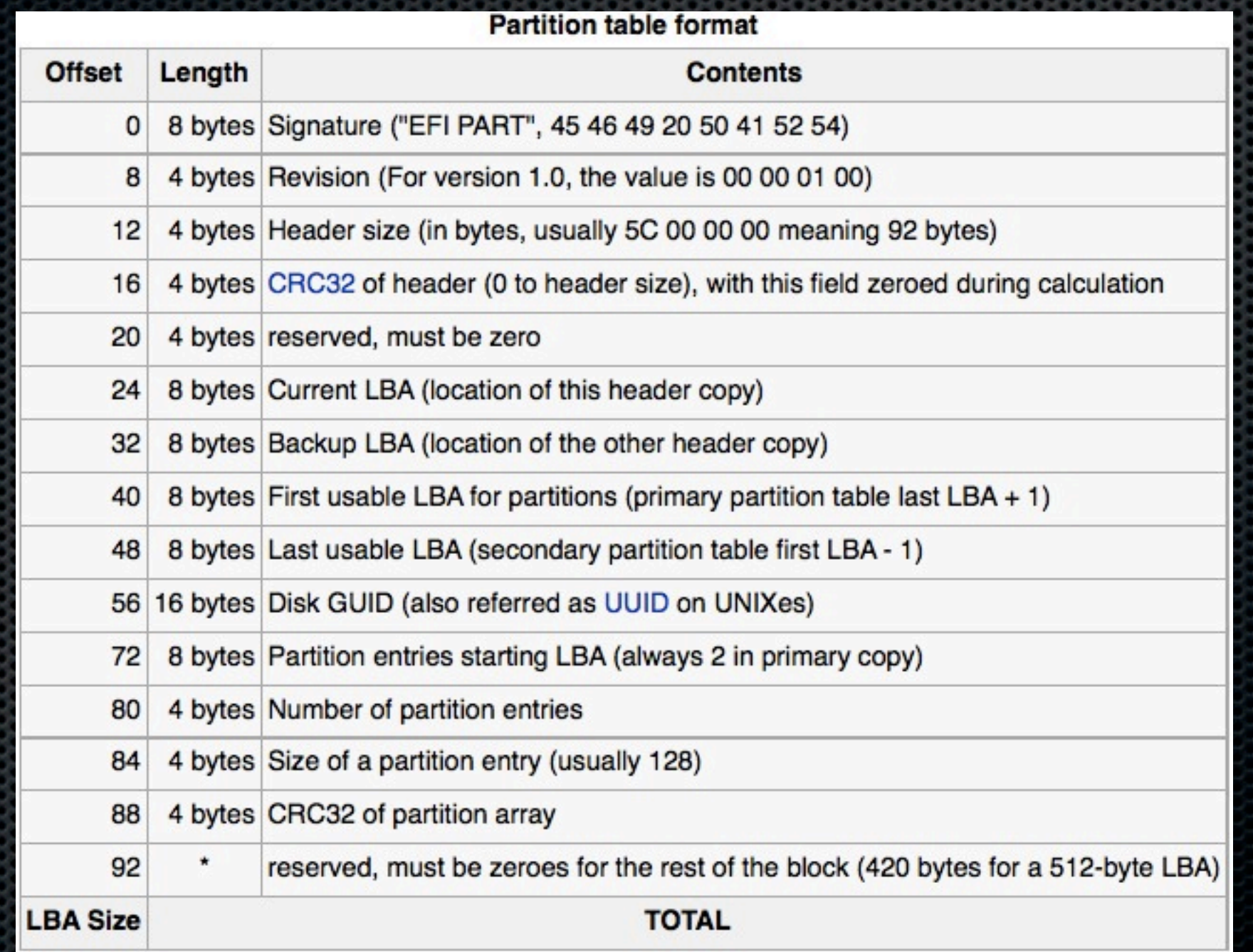

#### GPT Header

gpt(<<"EFI PART", Revision: 32/little, HeaderSize: 32/little. HeaderCRC:32/little.  $(0):32/little,$ MyLBA:64/little, AlternateLBA:64/little, FirstUsableLBA:64/little, LastUsableLBA:64/little, DiskGUID:16/binary, PartitionEntryLBA:64/little, NumberOfPartitions:32/little, SizeOfPartitionEntry: 32/little, PartitionEntryArrayCRC:32/little, \_Reserved:(512-92)/binary,  $-$ Rest/binary>> = Block) -> <<Header:HeaderSize/binary, \_/binary>> = Block, {gpt, [{revision, Revision}, {header, HeaderSize, HeaderCRC, erlang: crc32(Header) bxor 16#FFFFFFFF;  $\{lbas, \; \lceil \frac{fmy, \; MyLBA\} \rceil, \;$ {alternate, AlternateLBA}, {first, FirstUsableLBA}, {last, LastUsableLBA}, {partition\_entries, PartitionEntryLBA}]}, {guid, DiskGUID}, {partition\_entries, SizeOfPartitionEntry, NumberOfPartitions, PartitionEntryArrayCRC}]}.

# GPT Partition

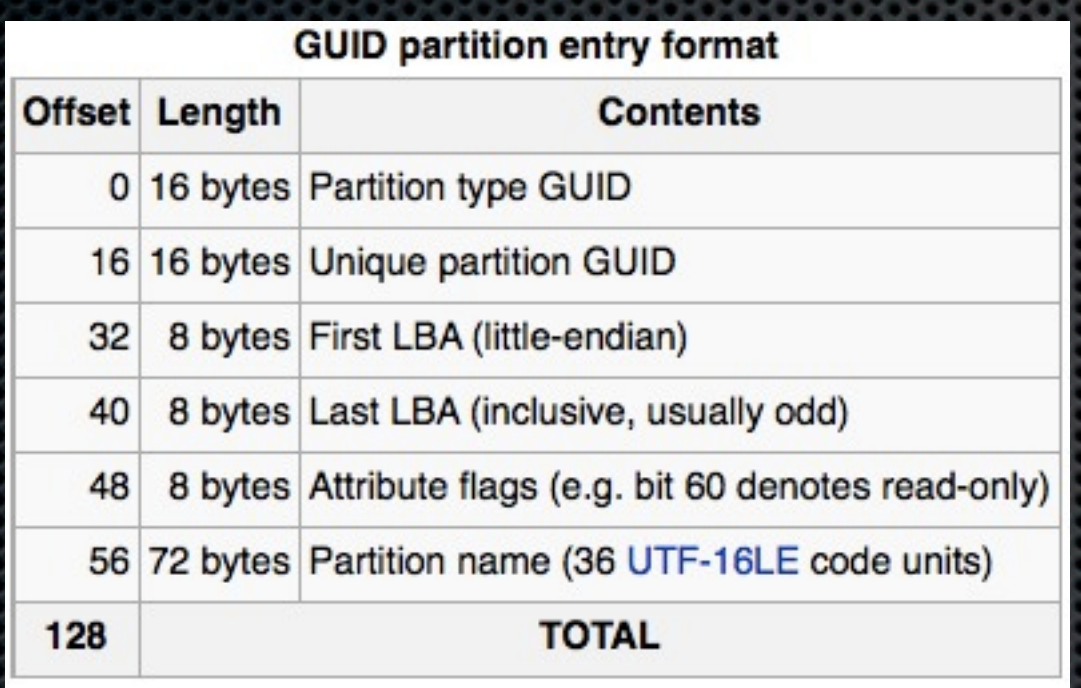

 $gpt\_partition(\ll 0:(128*8) >> )$  -> empty\_gpt\_part; gpt\_partition(<<TypeGUID:16/binary, PartGUID:16/binary, StartLBA:64/little, EndLBA:64/little, Attributes: 8/binary, Name: 72/binary>>) ->  $Size = (EndLBA-StartLBA) * 512,$ {gpt\_part, gpt\_part\_name(Name), [{start, StartLBA}, {'end', EndLBA},  ${count, EndLBA - StartLBA + 1},$ {size,  $[$ {Size / 1024 / 1024 / 1024, gig},  ${Size / 1024 / 1024, meg},$  ${Size / 1024, k},$  $[Size, b]]$ , {guids, [{type, gpt\_part\_type(TypeGUID)}, {part, PartGUID}]}, {attributes, Attributes}]}.

#### Ethernet

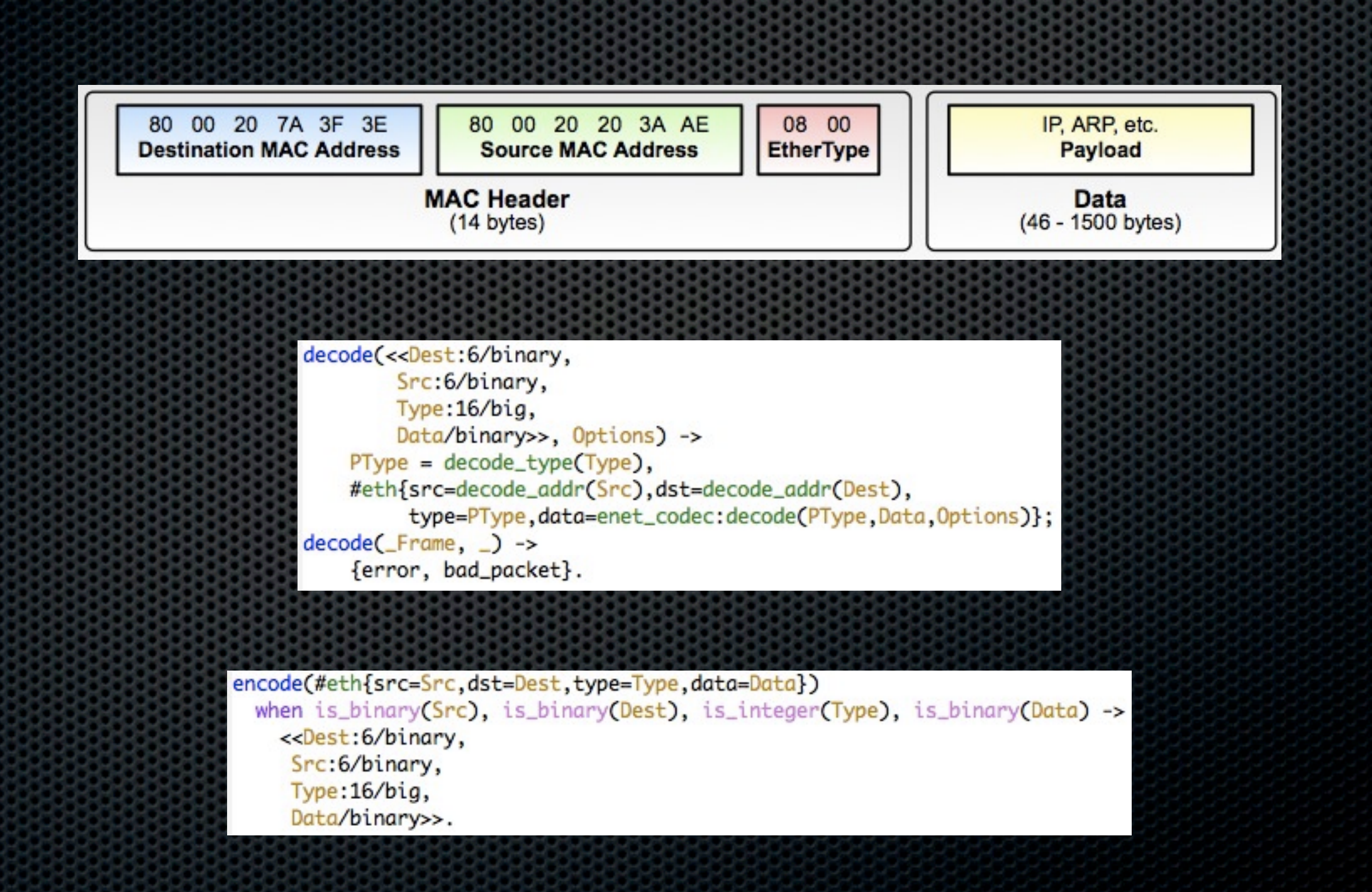

### And so on...

- **\*** ethernet
- **=** ipv4
- **=** ipv6
- **=** icmp4
- **udp4**
- $\cdot$  tcp4

**¤** icmp6 **udp6**  $\cdot$  tcp6 arp4 dns

#### Network Stacks...

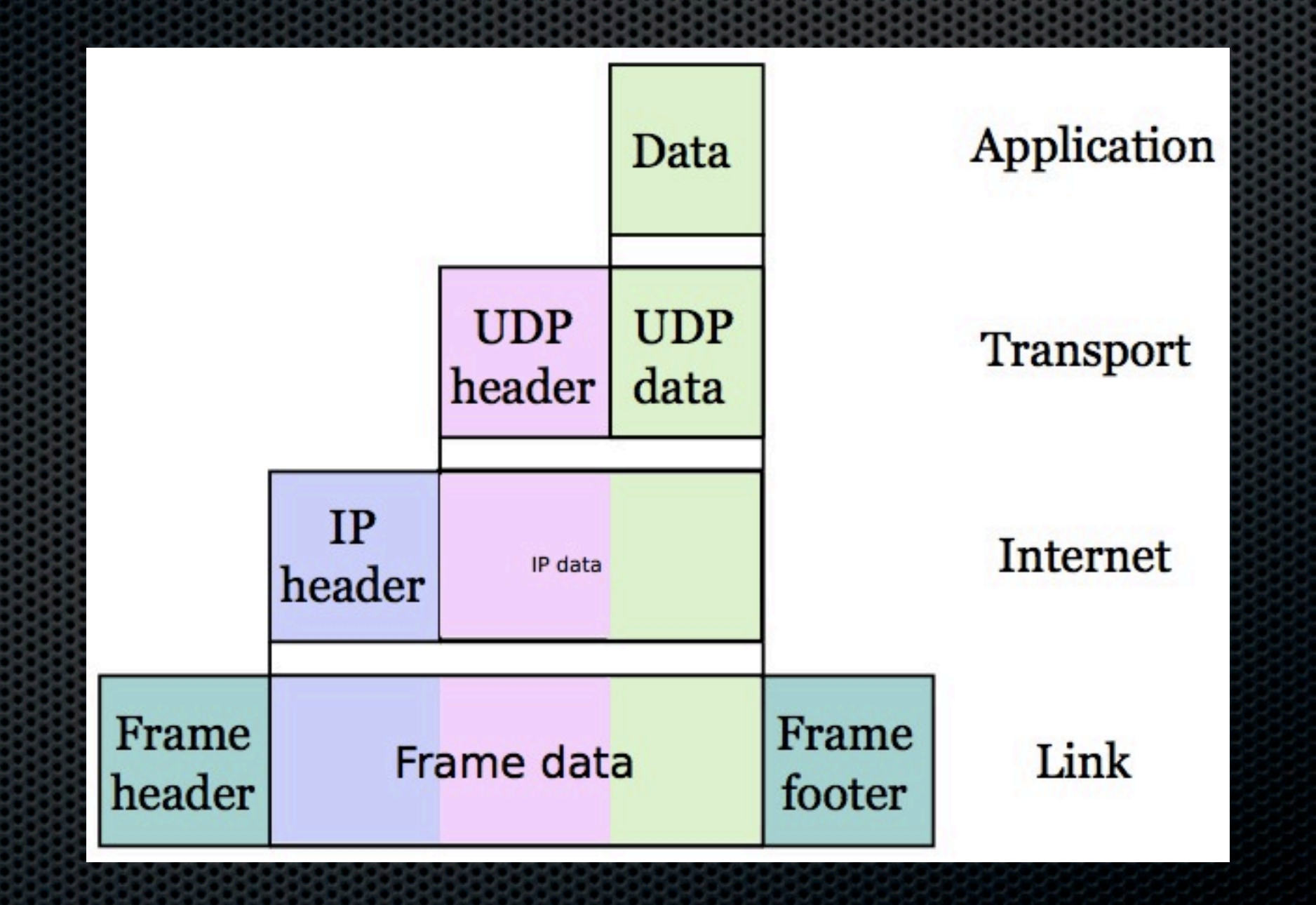

### All filthy lies

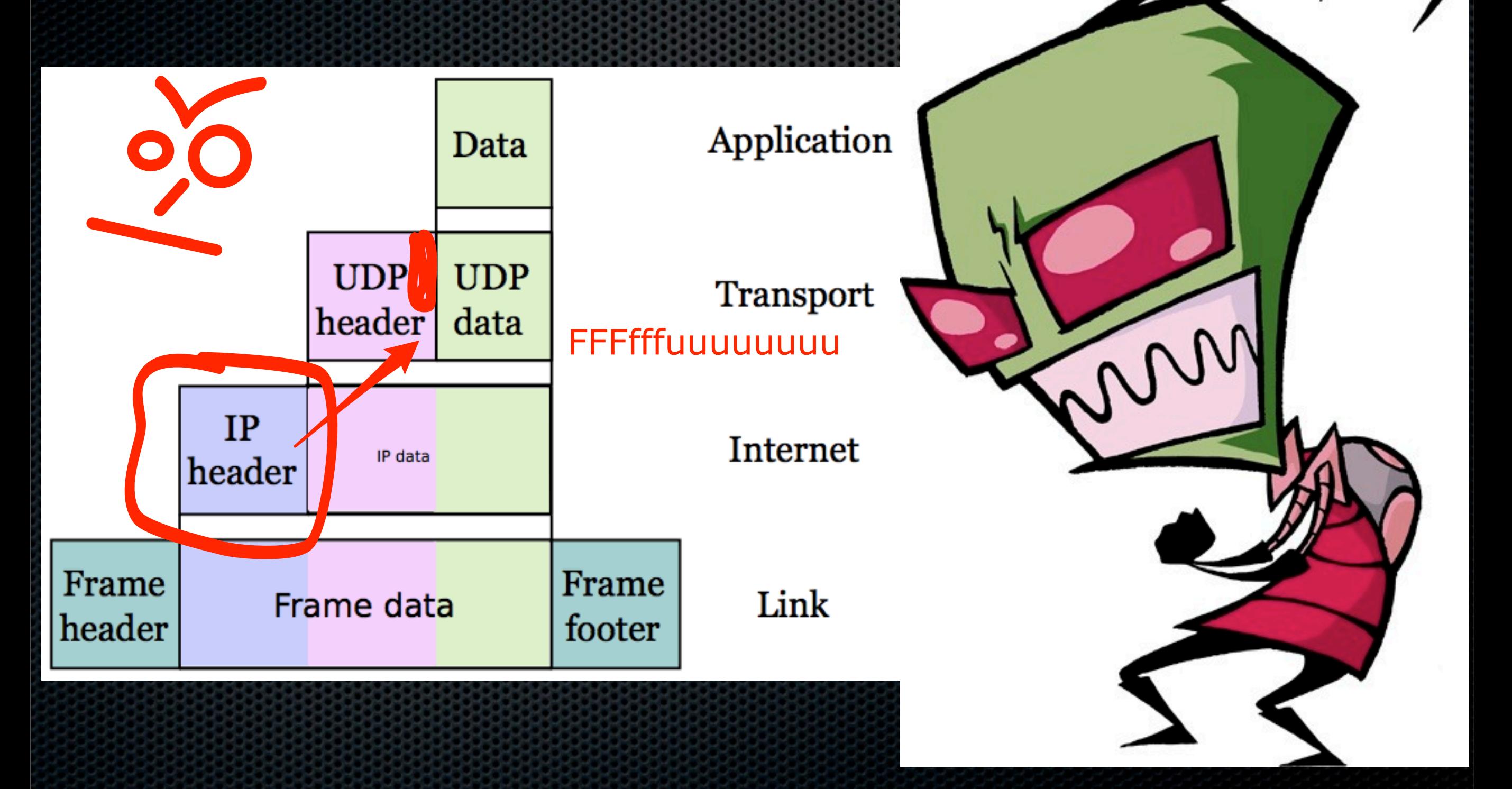

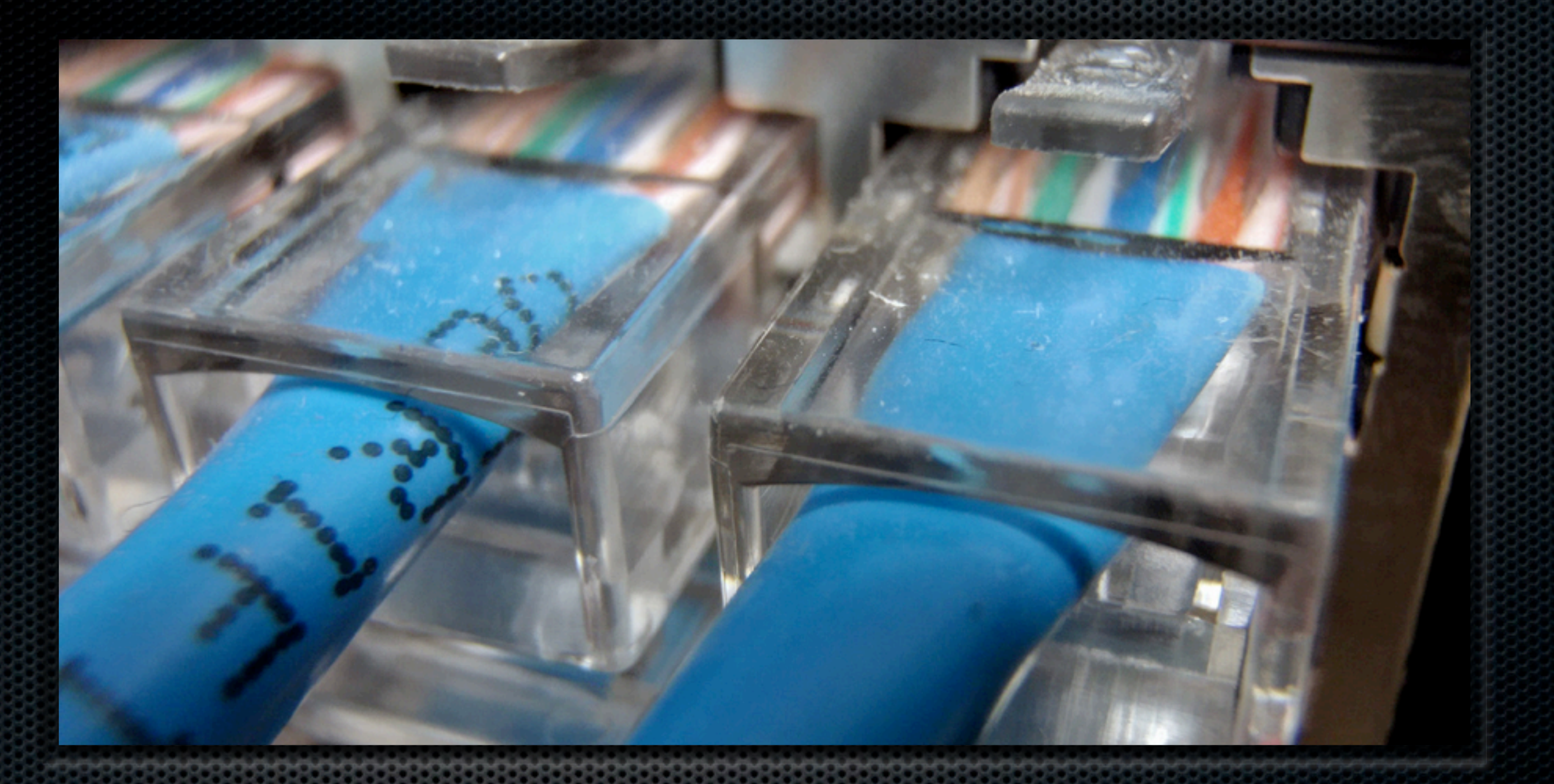

# Tcpdump in Erlang

#### Enet Interface

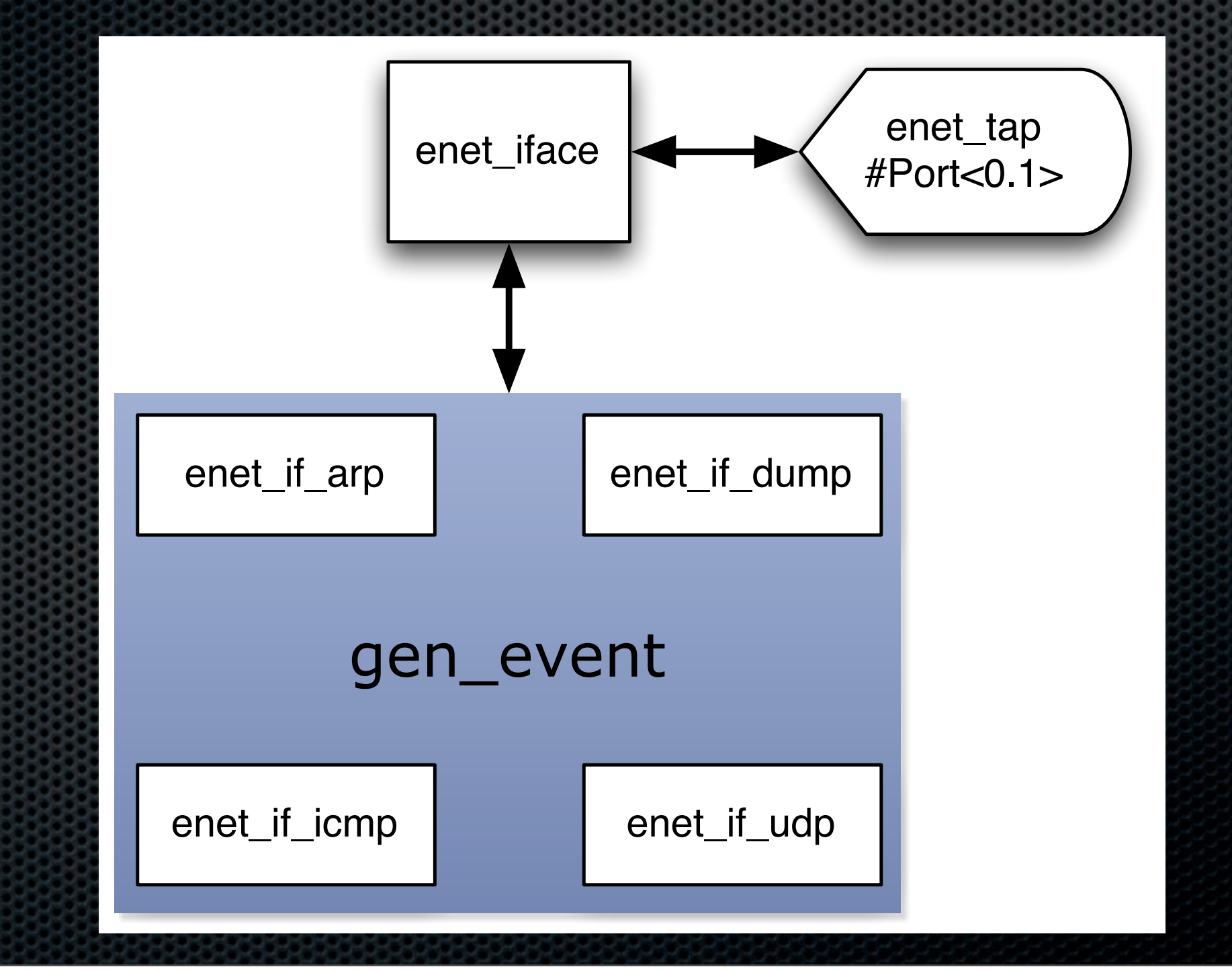

#### Demo TCPdump

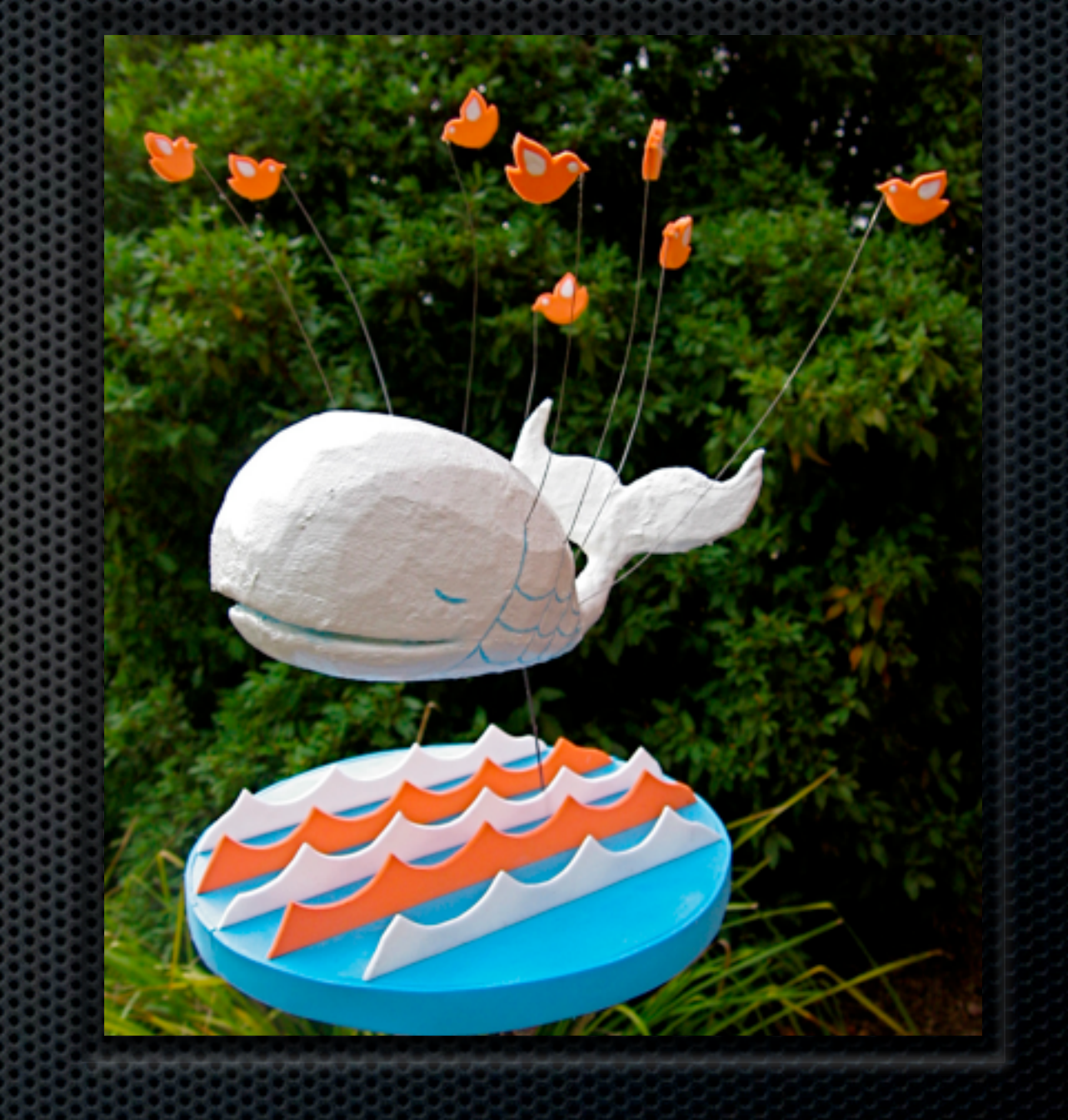

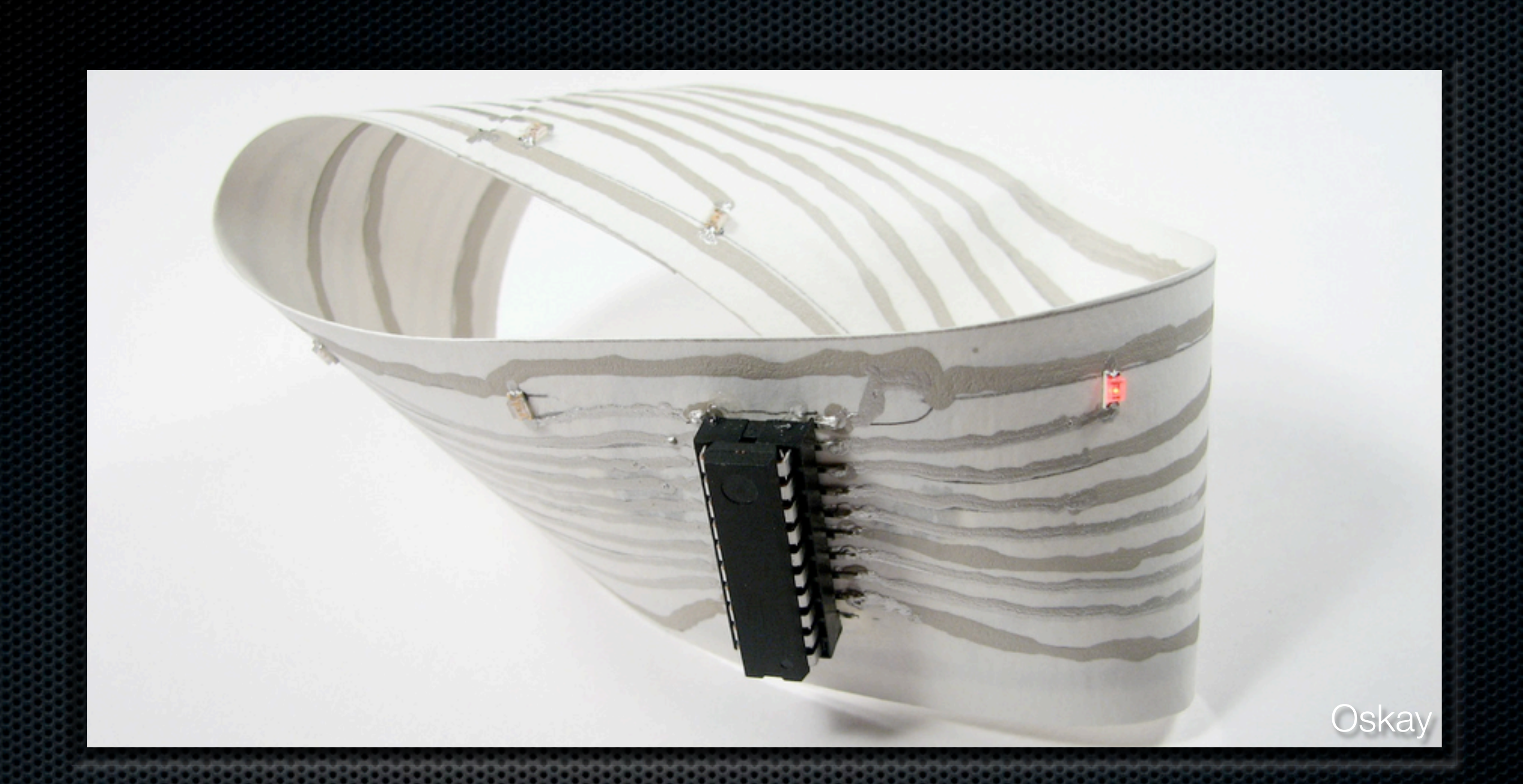

#### Erloopback Dialup speed *without* an acoustic coupler

### Ping over ethernet

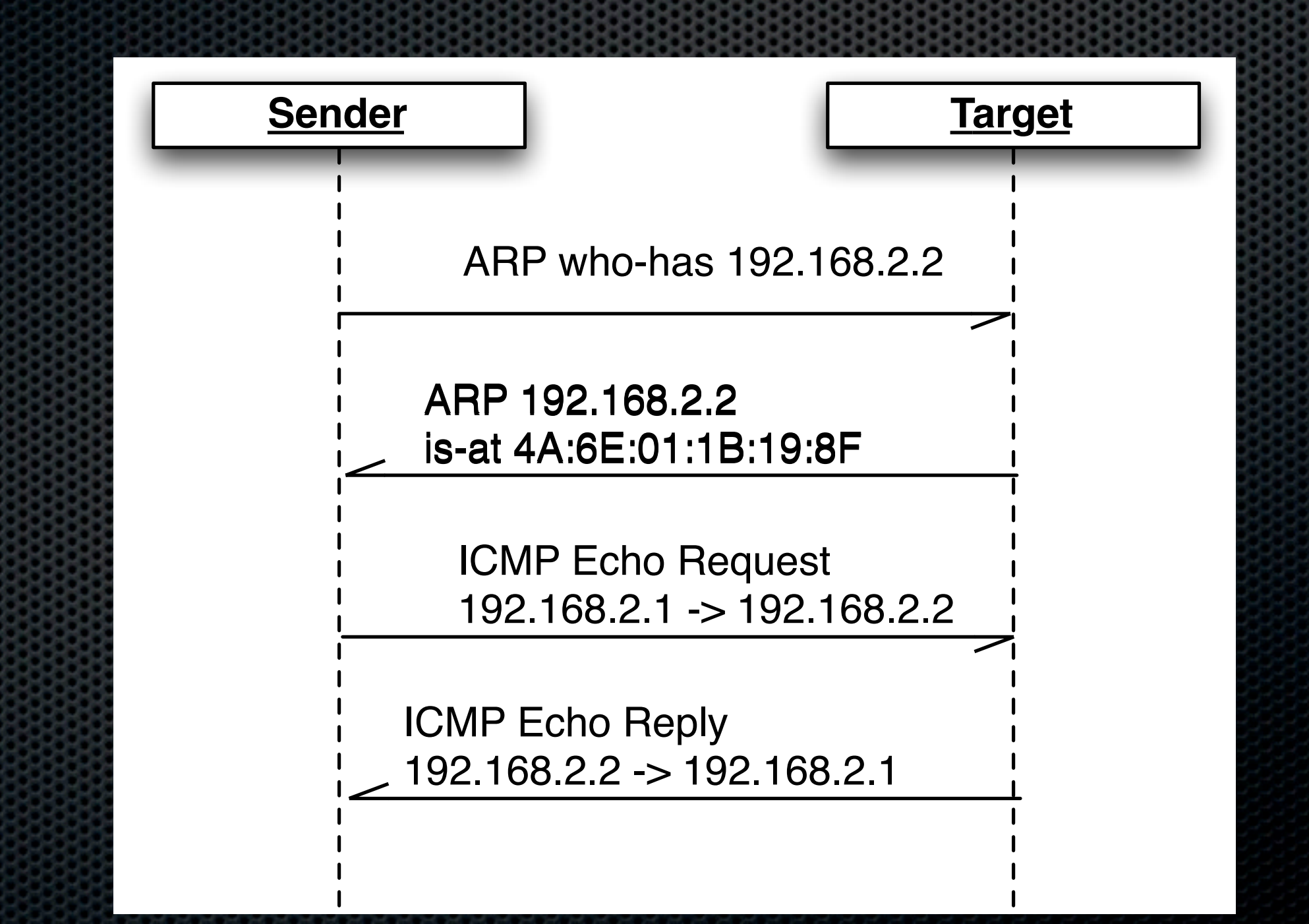

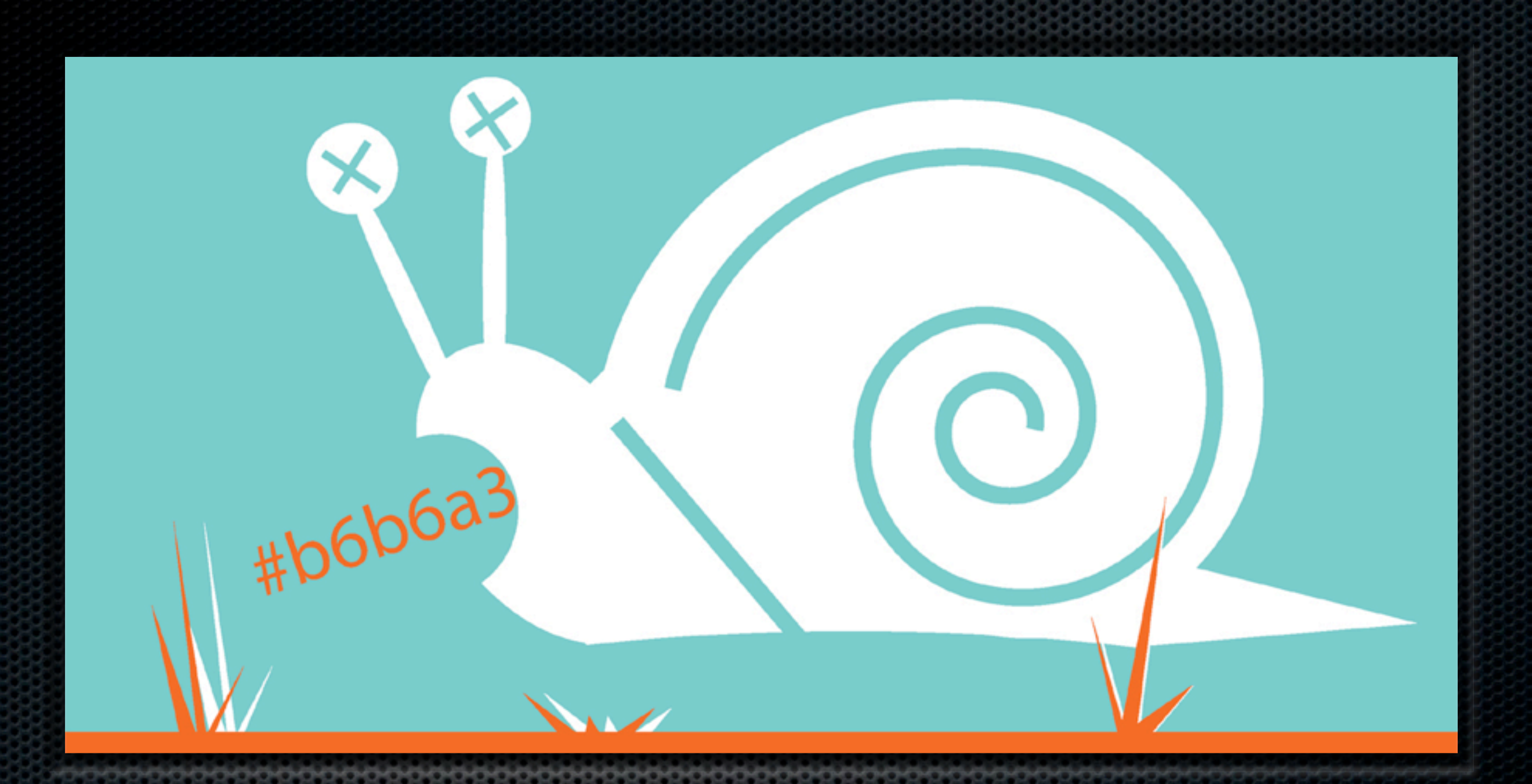

#### Demo Ping

### Problems, TODO

- **Erlangy pubsub**
- **\*** TCP fsm
- **Rewrite and flesh out the interface code**
- SCTP
- **Socket migration**